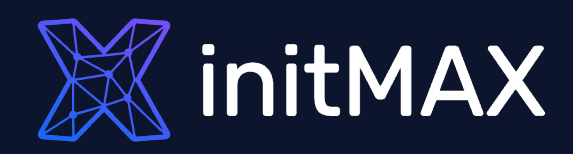

### Webinar

# Preprocessing

all our microphones are muted ask your questions in Q&A, not in the Chat use Chat for discussion, networking or applause

1

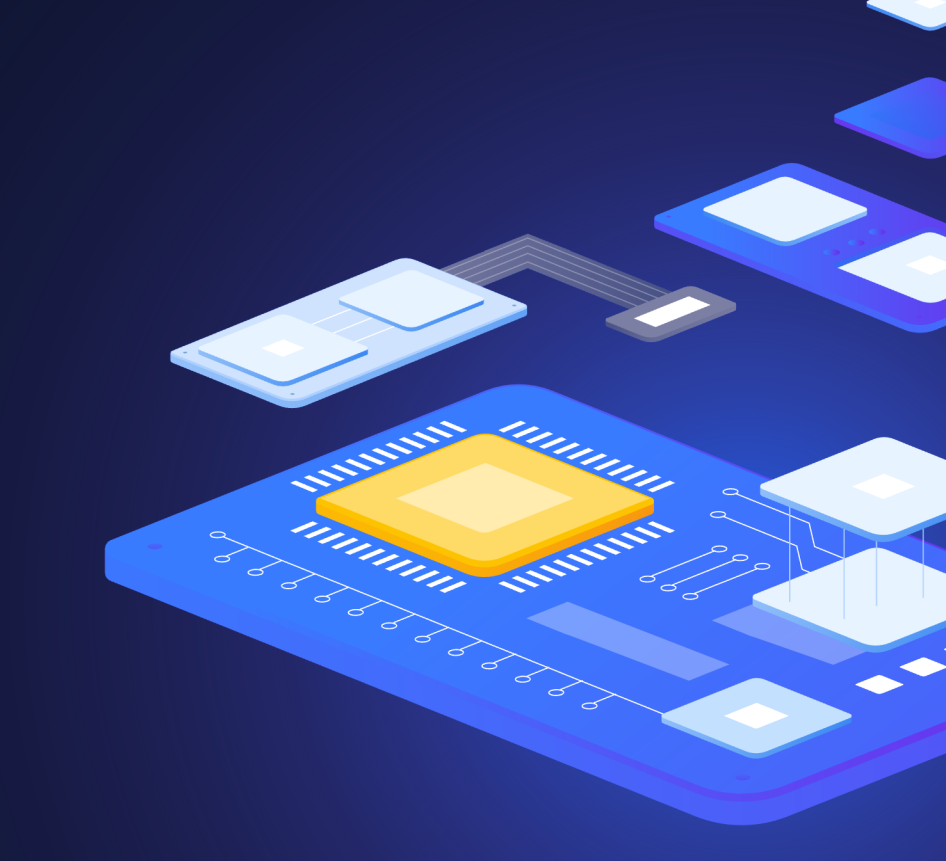

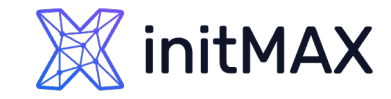

### Preprocessing VALUE PREPROCESSING

- **Preprocessing of item values allows to define and execute data transformation rules for received item values.**
- If This can be used for simple as well as dependent items.

/usr/sbin/zabbix\_server: preprocessing manager #1 [queued 41, processed 100 values, idle 5.001769 sec during 5.005980 sec]

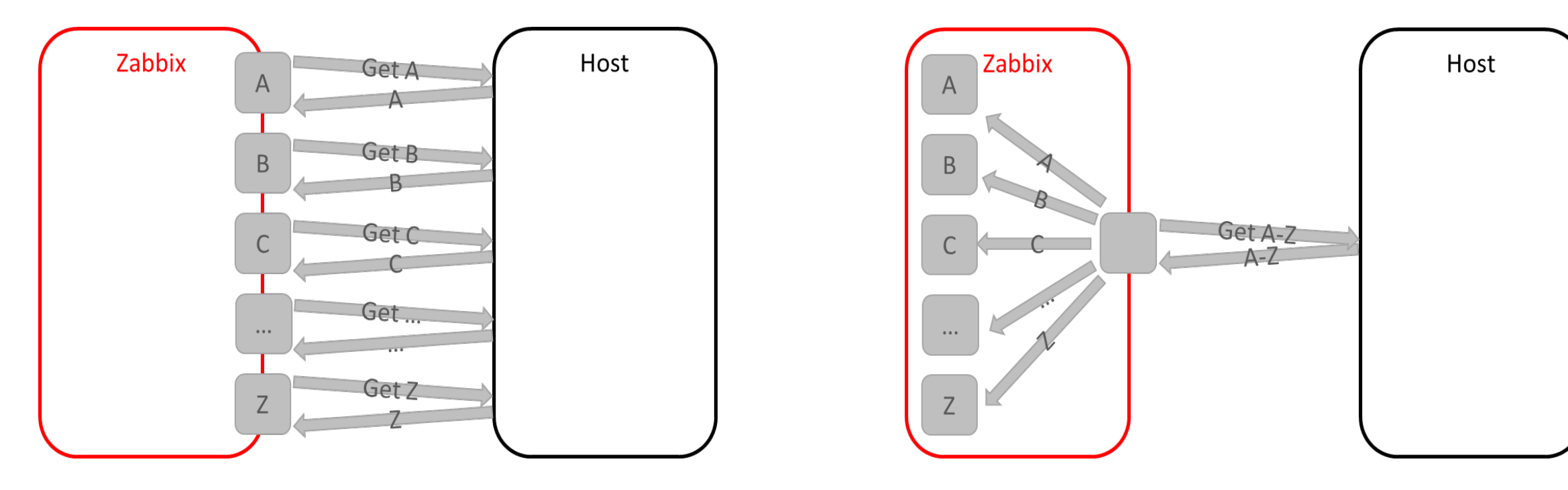

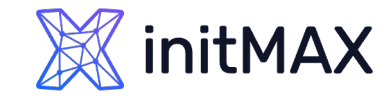

## VALUE PREPROCESSING

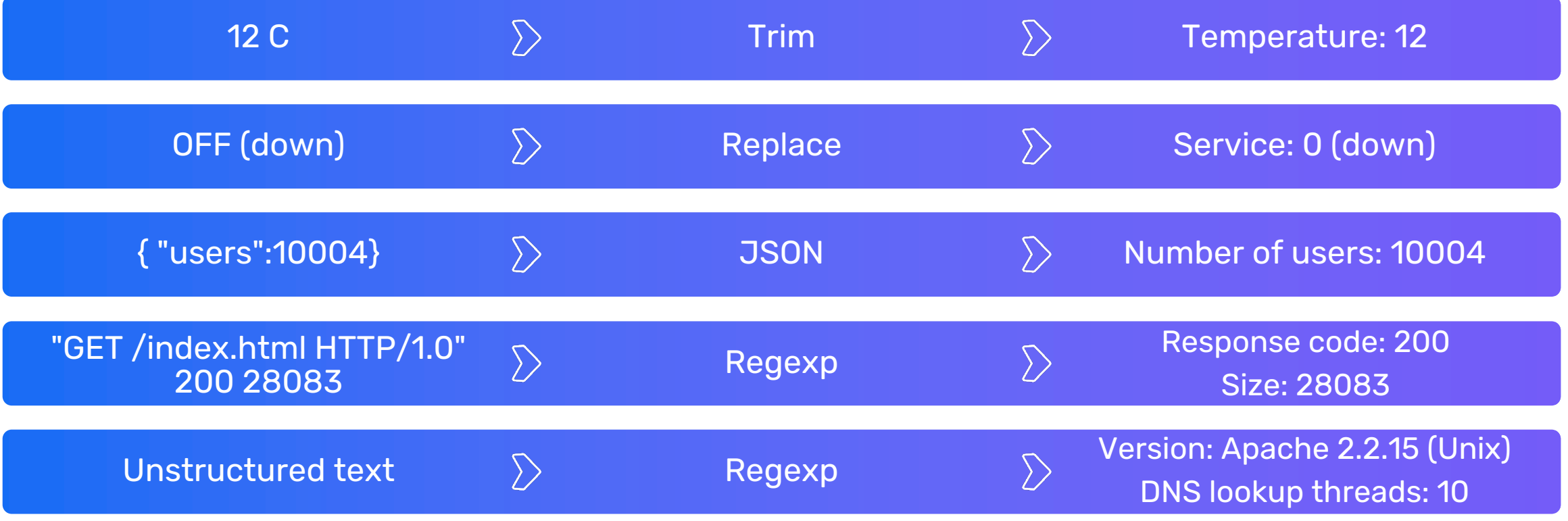

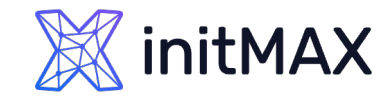

## Preprocessing DATA FLOW

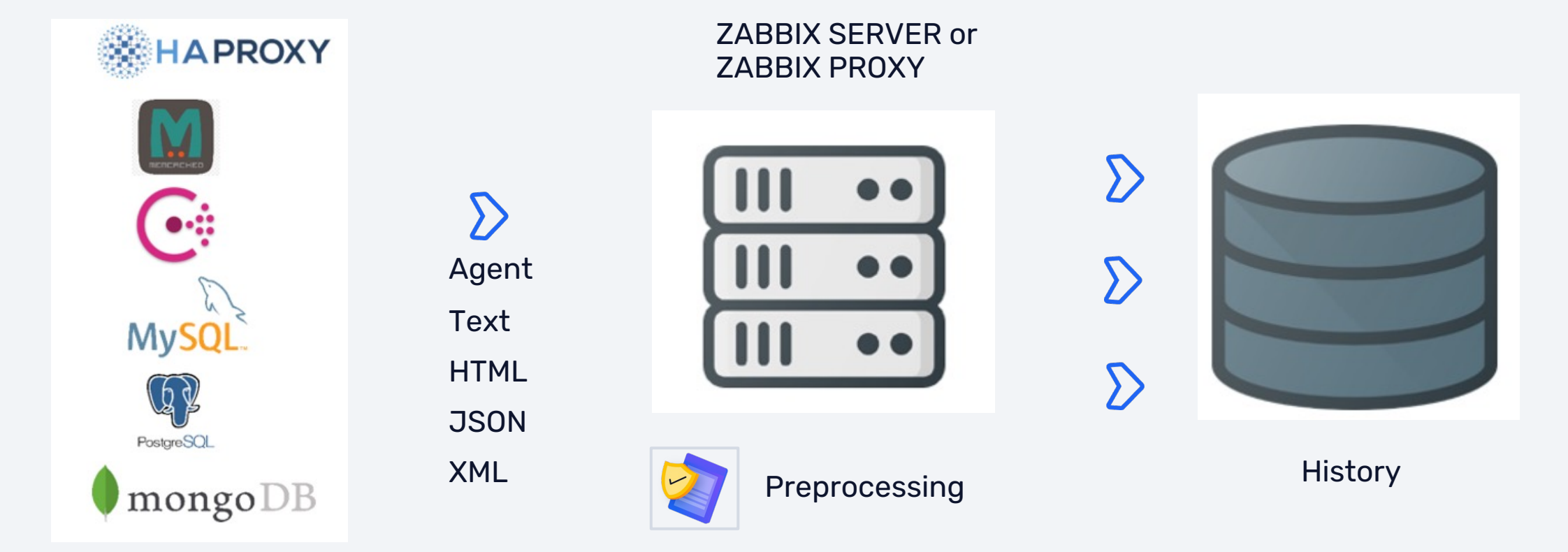

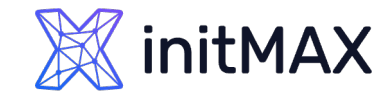

## PCRE Examples

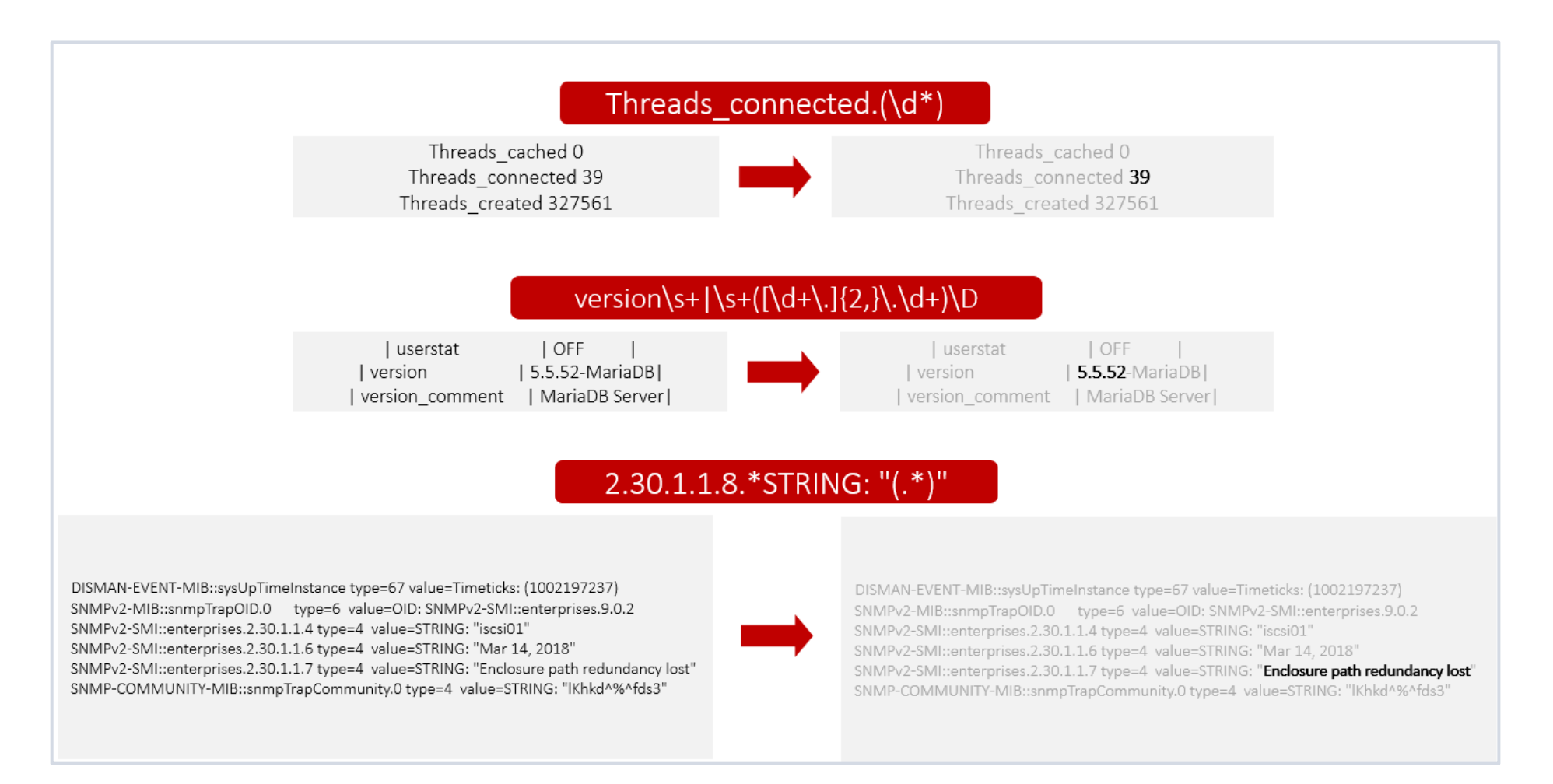

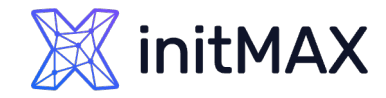

## JSON PATH

### \$.store.book[0].price

```
{ "store": {
    "book": [ 
      { "category": "reference",
        "author": "Nigel Rees",
        "title": "Sayings of the Century",
        "price": 8.95
      },
      { "category": "fiction",
        "author": "Evelyn Waugh",
        "title": "Sword of Honour",
        "price": 12.99
      },
      { "category": "fiction",
        "author": "J. R. R. Tolkien",
        "title": "The Lord of the Rings",
        "isbn": "0-395-19395-8",
        "price": 22.99
      }
    \mathsf{L}"bicycle": {
      "color": "red",
      "price": 19.95
    }
  }
}
```

```
{ "store": {
    "book": |
     { "category": "reference",
       "author": "Nigel Rees",
        "title": "Sayings of the Century",
        "price": 8.95
      },
      { "category": "fiction",
       "author": "Evelyn Waugh",
        "title": "Sword of Honour",
        "price": 12.99
      },
      { "category": "fiction",
        "author": "J. R. R. Tolkien",
        "title": "The Lord of the Rings",
        "isbn": "0-395-19395-8",
        "price": 22.99
      }
    ],
    "bicycle": {
     "color": "red",
     "price": 19.95
    }
  }
}
```
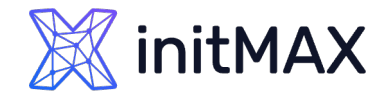

## JSON PATH

### \$.store.bicycle

```
{ "store": {
    "book": [ 
      { "category": "reference",
        "author": "Nigel Rees",
        "title": "Sayings of the Century",
        "price": 8.95
      },
      { "category": "fiction",
        "author": "Evelyn Waugh",
        "title": "Sword of Honour",
        "price": 12.99
      },
      { "category": "fiction",
        "author": "J. R. R. Tolkien",
        "title": "The Lord of the Rings",
        "isbn": "0-395-19395-8",
        "price": 22.99
      }
    \mathsf{L}"bicycle": {
      "color": "red",
      "price": 19.95
    }
  }
}
```

```
{ "store": {
    "book": |
     { "category": "reference",
       "author": "Nigel Rees",
        "title": "Sayings of the Century",
        "price": 8.95
      },
      { "category": "fiction",
       "author": "Evelyn Waugh",
        "title": "Sword of Honour",
        "price": 12.99
      },
      { "category": "fiction",
        "author": "J. R. R. Tolkien",
        "title": "The Lord of the Rings",
        "isbn": "0-395-19395-8",
        "price": 22.99
      }
    ],
    "bicycle": {
     "color": "red",
      "price": 19.95
    }
  }
}
```
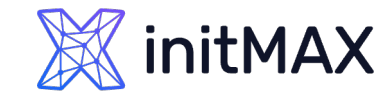

 $\langle \rangle$ 

 $\langle \rangle$ 

 $\langle \rangle$ 

## XML PATH

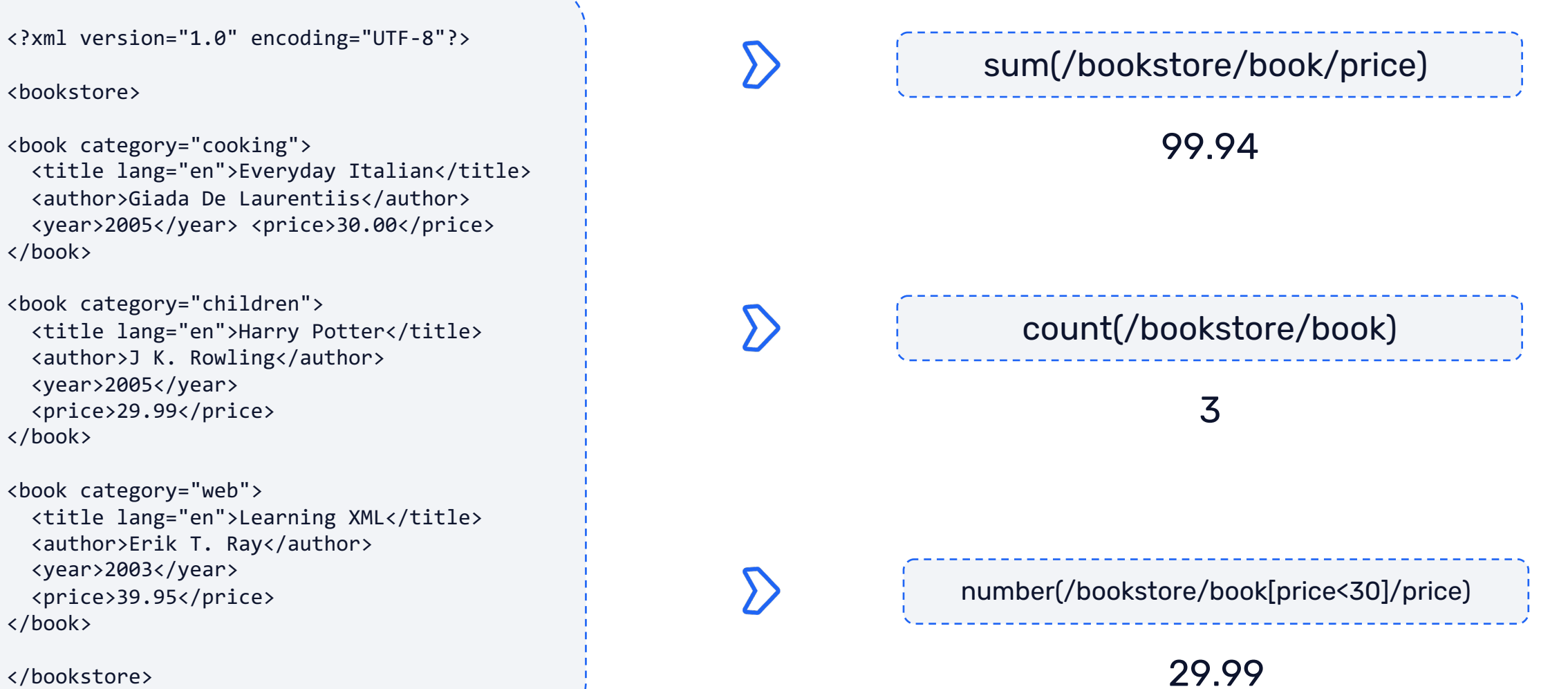

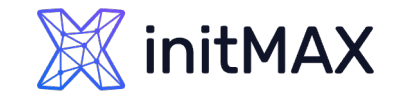

## Preprocessing THROTTLING

The throttling functionality allows to gather values from devices and applications at a very frequent interval, but the data is written to the database only when the incoming values are changed.

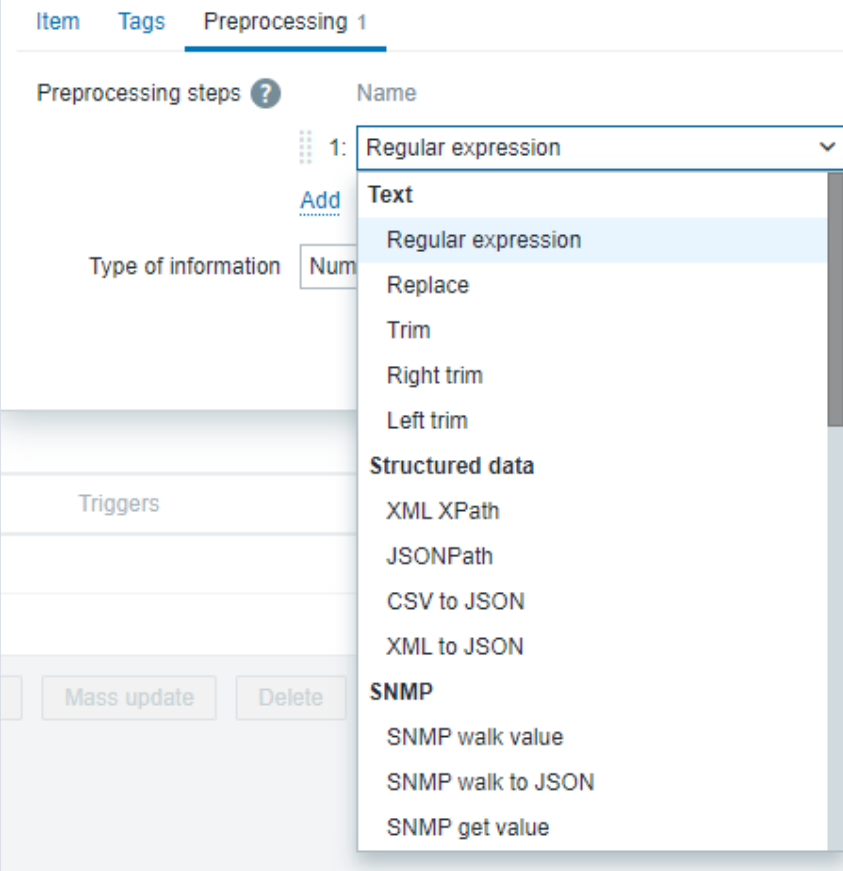

Zabbix simply ignores repeating values.

The repeating values are not saved as historical data and don't have an impact on triggers.

Options:

- Discard a value if it has not changed.
- (empty graphs and nodata() can cause false alarms)
- Discard a value with a heartbeat.

## Preprocessing THROTTLING

Use cases

High frequency monitoring:

- Saves space on the disk
- **D** Usable graphs

Monitoring of discrete data: statuses, states

Dependent metrics:

- Master: 10s
- Dependent metrics: 60s Throttling with a heartbeat

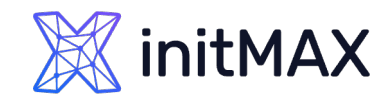

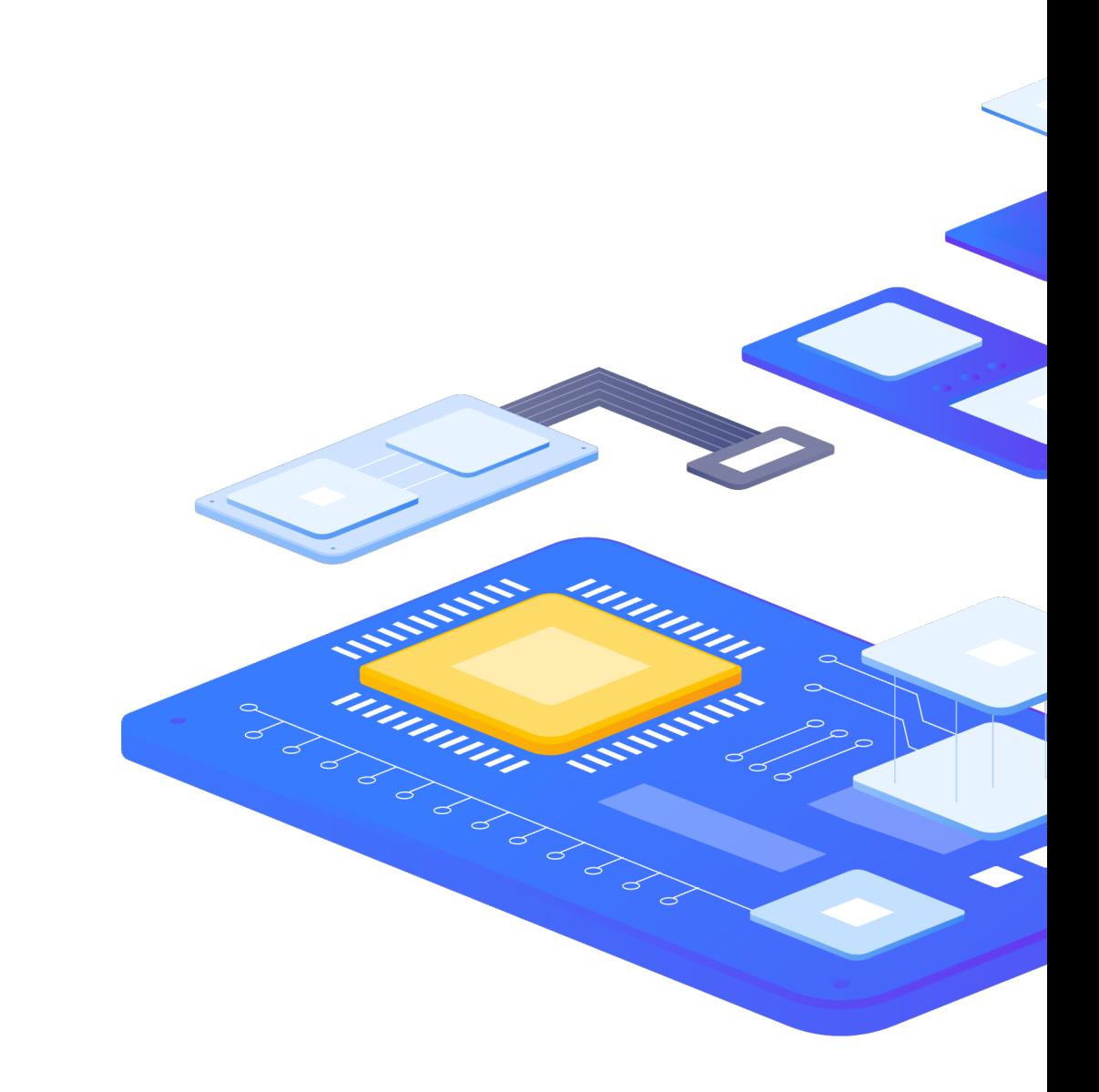

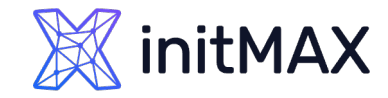

## THROTTLING Example

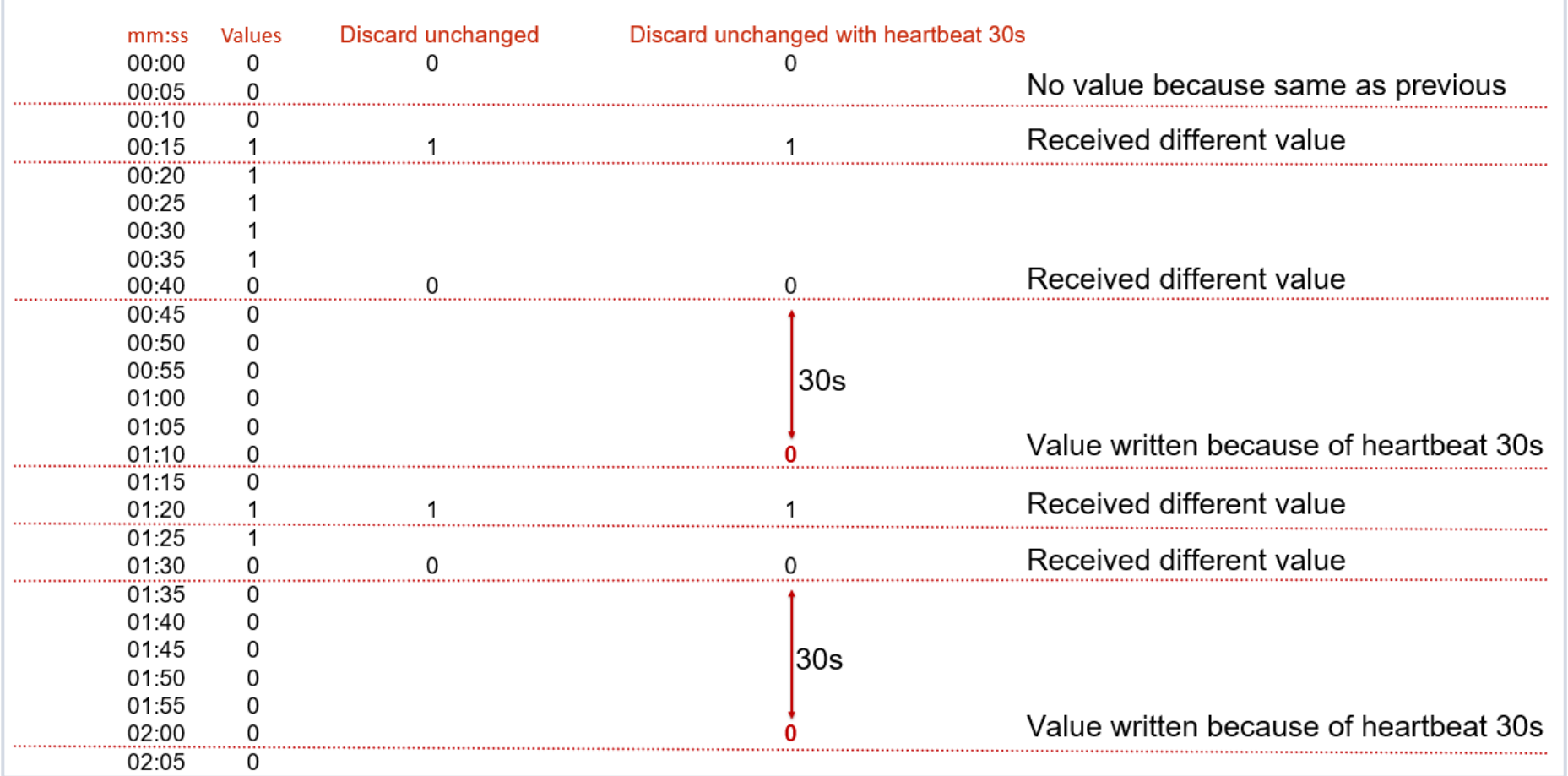

## DATA VALIDATION

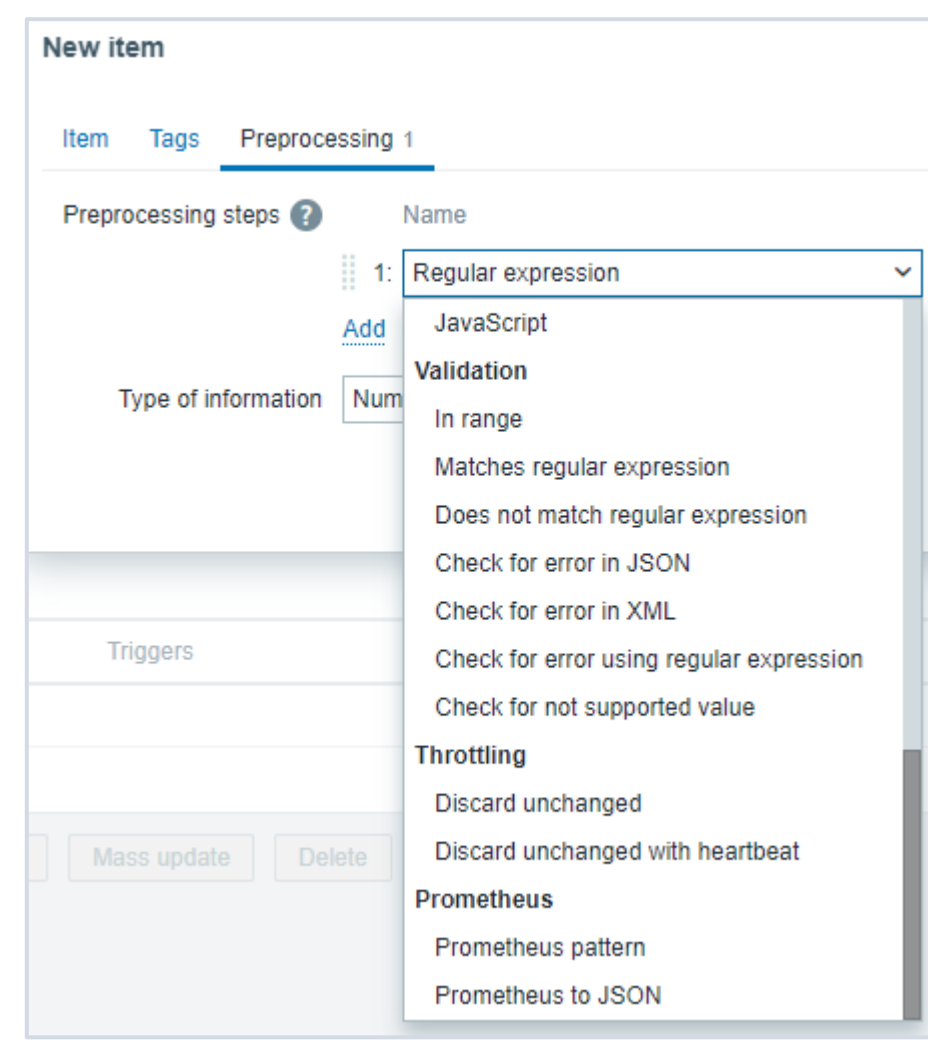

**XX** initMAX

Options:

- ▶ In Range: A B
- **Matches regular expression**
- Does not match regular expression
- **D** Check for error in JSON/XML
- **Check for error using regex**

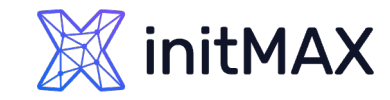

## ERROR PROCESSING

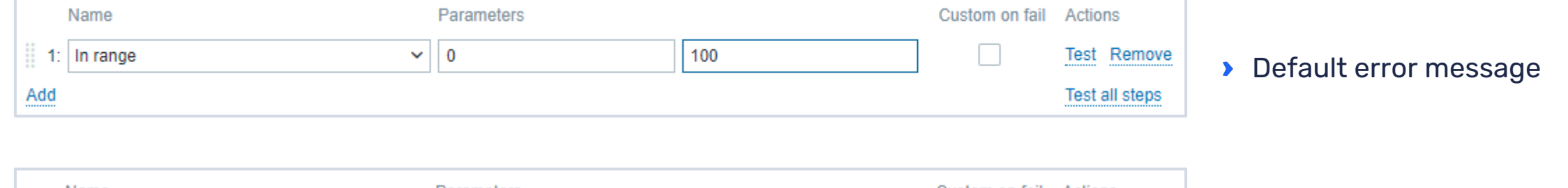

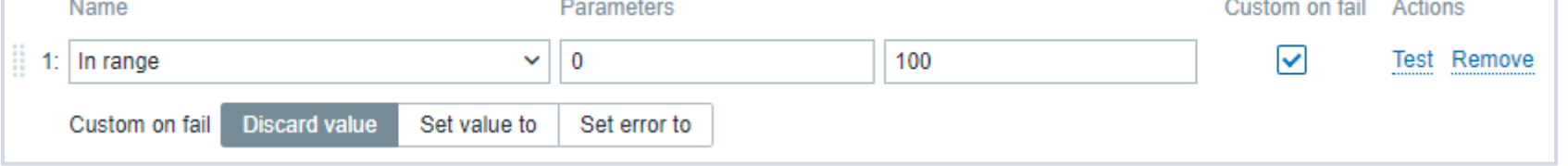

**Discard values outside of** the defined range

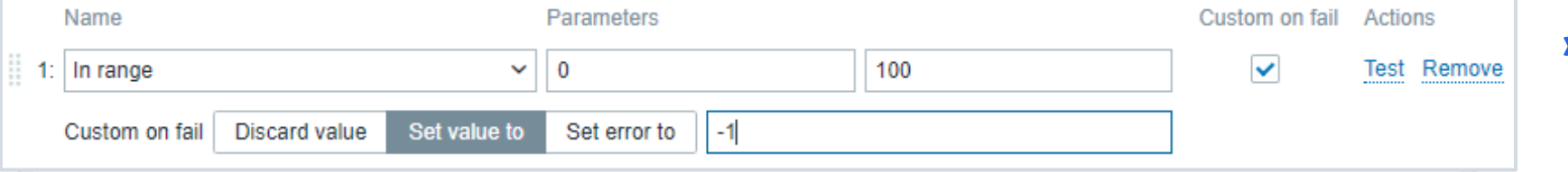

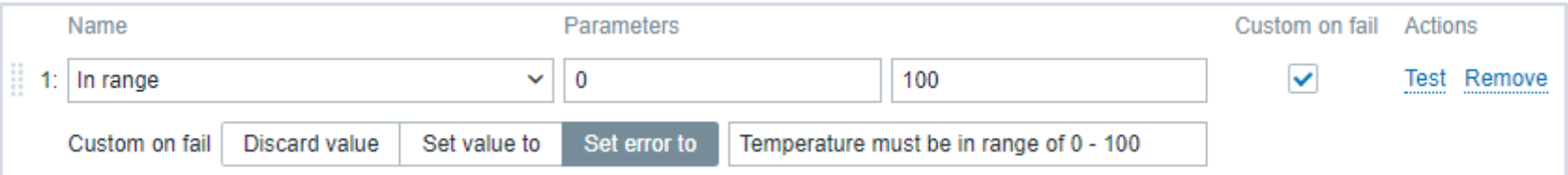

Set a custom value in case of an error

**D** Custom error message on fail

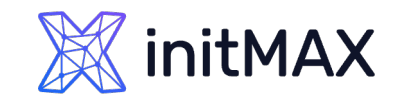

## Preprocessing JAVASCRIPT

- **Creation of custom Javascript processing scripts**
- A simple example:

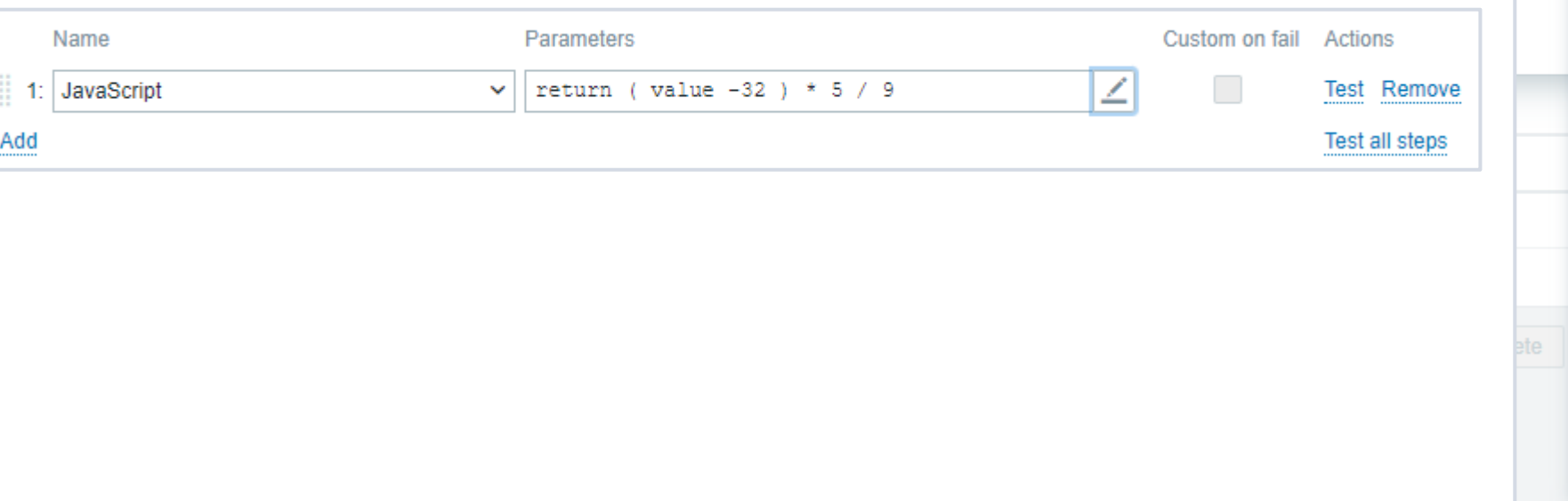

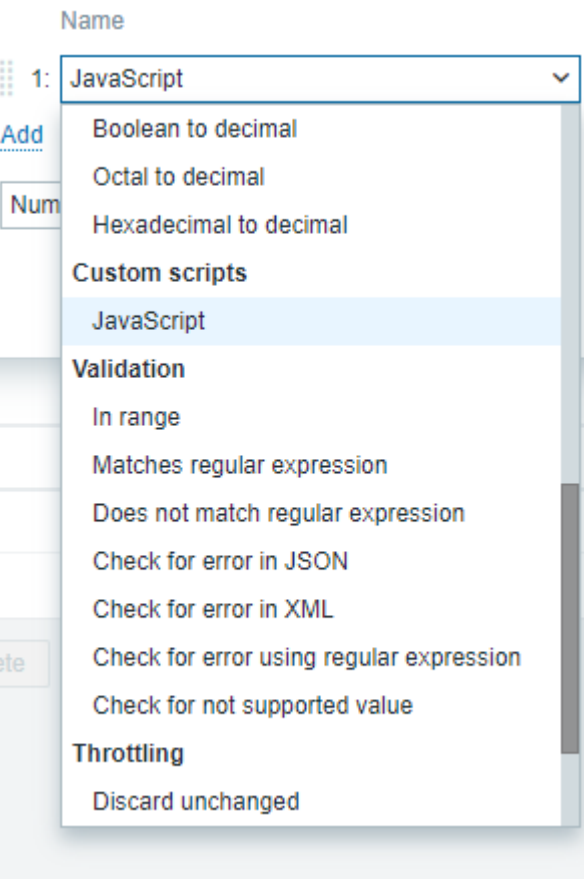

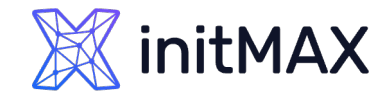

## Preprocessing JAVASCRIPT

**Transformation, aggregation, filters, arithmetic and logic operations and many more.** 

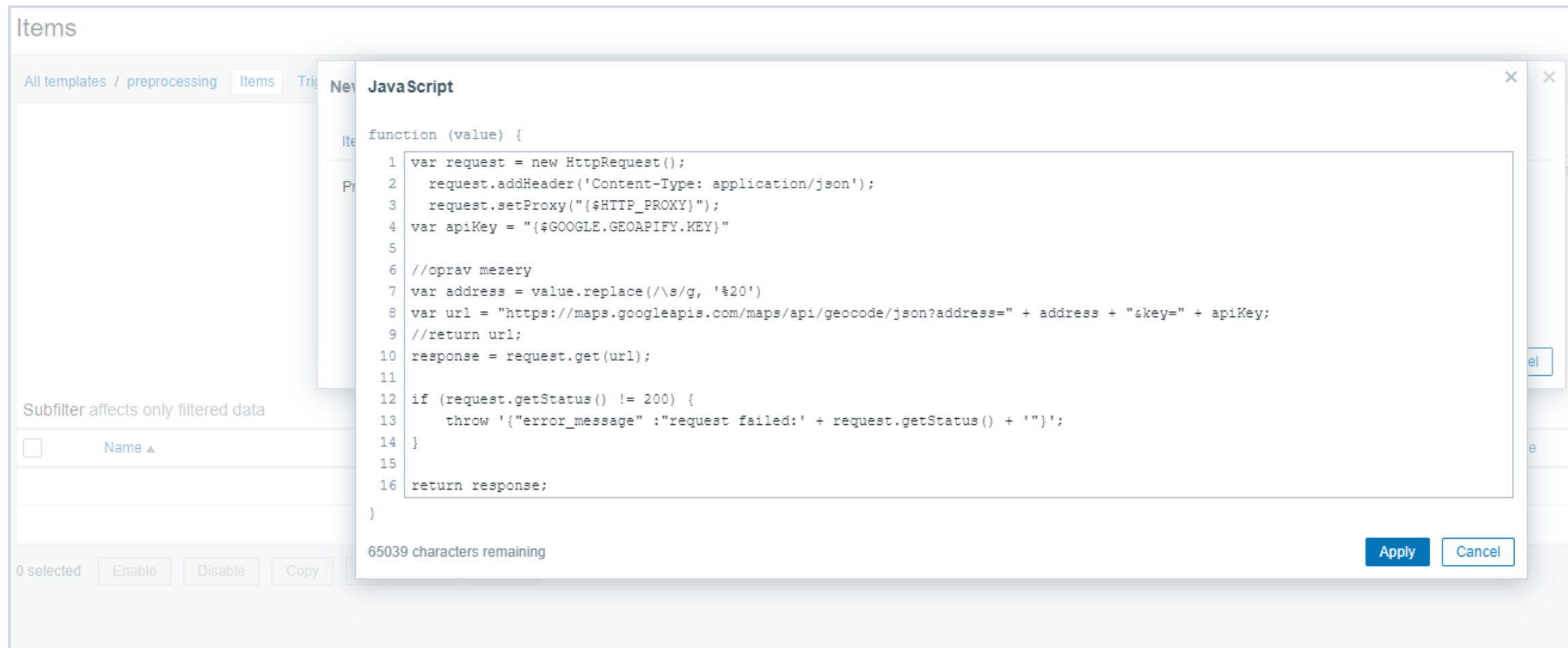

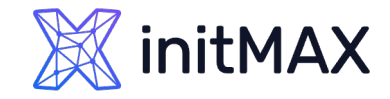

## LLD PREPROCESSING

- > LLD supports preprocessing
- HTTP agent and JavaScript support enables the ability to perform the discovery without the need to use external scripts

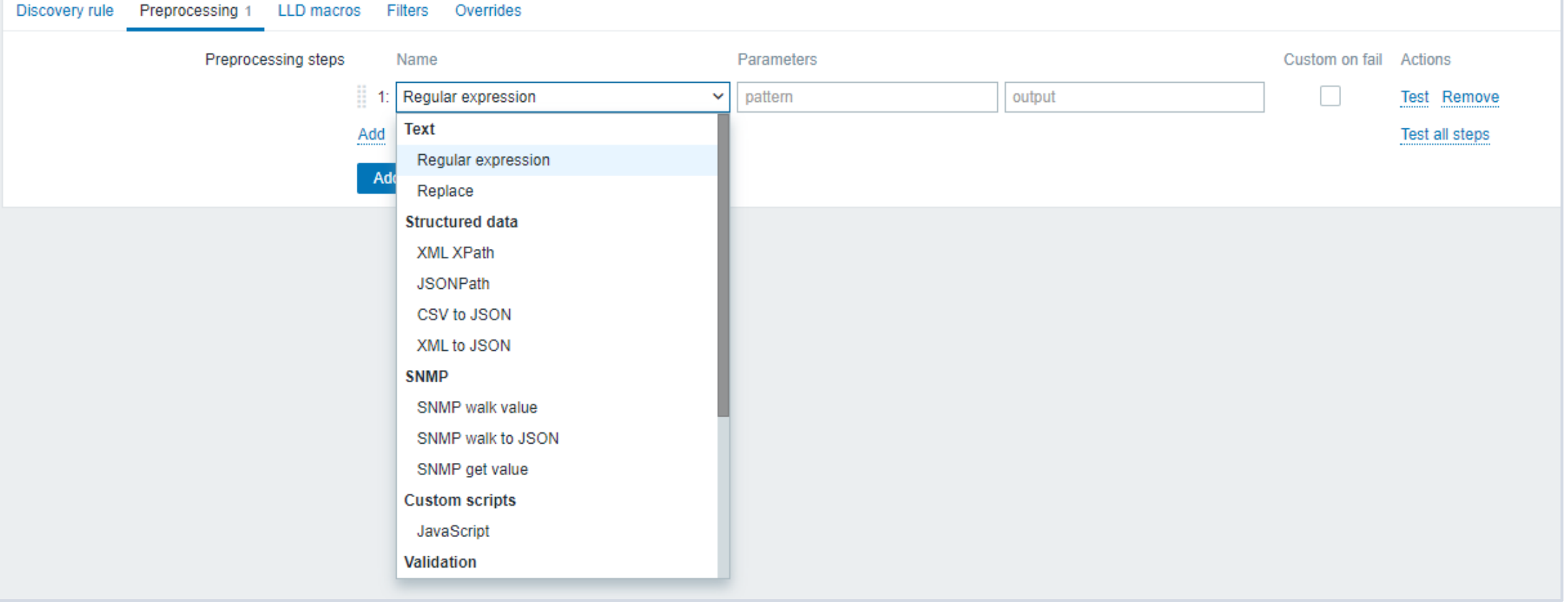

## PROMETHEUS

#### **Storage**

- Ceph exporter
- Ceph RADOSGW exporter
- Gluster exporter
- Hadoop HDFS FSImage exporter
- Lustre exporter
- ScaleIO exporter

#### **HTTP**

- Apache exporter
- HAProxy exporter (official)
- Nginx metric library
- Nginx VTS exporter
- Passenger exporter
- Sauid exporter
- Tinyproxy exporter
- Varnish exporter
- WebDriver exporter

#### **APIS**

- AWS ECS exporter
- AWS Health exporter
- AWS SQS exporter
- Cloudflare exporter
- DigitalOcean exporter
- Docker Cloud exporter
- Docker Hub exporter
- GitHub exporter
- InstaClustr exporter
- Mozilla Observatory exporter
- OpenWeatherMap exporter
- Pagespeed exporter

#### • Rancher exporter

• Speedtest exporter

#### Hardware related

- apcupsd exporter
- Collins exporter
- IBM Z HMC exporter
- IoT Edison exporter
- IPMI exporter
- knxd exporter
- Netgear Cable Modem Exporter
- Netgear Router exporter
- Node/system metrics exporter (official)
- NVIDIA GPU exporter
- ProSAFE exporter
- · Ubiquiti UniFi exporter

#### **Messaging systems**

- Beanstalkd exporter
- EMO exporter
- Gearman exporter
- Kafka exporter
- NATS exporter
- NSQ exporter
- Mirth Connect exporter
- MQTT blackbox exporter
- RabbitMQ exporter
- RabbitMQ Management Plugin exporter

#### Other monitoring systems

- Akamai Cloudmonitor exporter
- · Alibaba Cloudmonitor exporter
- AWS CloudWatch exporter (official)
- Cloud Foundry Firehose exporter
- Collectd exporter (official)
- Google Stackdriver exporter
- Graphite exporter (official)
- Heka dashboard exporter
- Heka exporter
- InfluxDB exporter (official)
- JavaMelody exporter
- JMX exporter (official)
- Munin exporter
- Nagios / Naemon exporter
- New Relic exporter
- NRPE exporter
- Osquery exporter
- OTC CloudEye exporter
- Pingdom exporter
- scollector exporter
- Sensu exporter
- SNMP exporter (official)
- StatsD exporter (official)

#### **Databases**

- Aerospike exporter
- ClickHouse exporter
- Consul exporter (official)
- Couchbase exporter
- CouchDB exporter
- ElasticSearch exporter
- EventStore exporter
- Memcached exporter (official)

**XX initMAX** 

- MongoDB exporter
- MSSQL server exporter
- MySQL server exporter (official)
- OpenTSDB Exporter
- Oracle DB Exporter
- PgBouncer exporter
- PostgreSQL exporter
- ProxySQL exporter

• RethinkDB exporter

• Tarantool metric library

• SQL exporter

• Twemproxy

• RavenDB exporter • Redis exporter

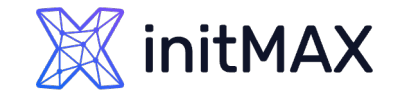

### Preprocessing PROMETHEUS

# HELP wmi\_logical\_disk\_free\_bytes Free space in bytes (LogicalDisk.PercentFreeSpace) # TYPE wmi\_logical\_disk\_free\_bytes gauge wmi\_logical\_disk\_free\_bytes{volume="C:"} 3.5180249088e+11 wmi\_logical\_disk\_free\_bytes{volume="D:"} 2.627731456e+09 wmi\_logical\_disk\_free\_bytes{volume="HarddiskVolume4"} 4.59276288e+08

wmi\_service\_state{name="devicesflowusersvc\_7b100",state="running"} 1 wmi\_service\_state{name="devicesflowusersvc\_7b100",state="start pending"} 0 wmi\_service\_state{name="devicesflowusersvc\_7b100",state="stop pending"} 0 wmi\_service\_state{name="devicesflowusersvc\_7b100",state="stopped"} 0 wmi\_service\_state{name="devicesflowusersvc\_7b100",state="unknown"} 0 wmi\_service\_state{name="dhcp",state="continue pending"} 0 wmi\_service\_state{name="dhcp",state="pause pending"} 0 wmi\_service\_state{name="dhcp",state="paused"} 0 wmi\_service\_state{name="dhcp",state="running"} 1 wmi\_service\_state{name="dhcp",state="start pending"} 0 wmi\_service\_state{name="dhcp",state="stop pending"} 0 wmi\_service\_state{name="dhcp",state="stopped"} 0 wmi\_service\_state{name="dhcp",state="unknown"} 0

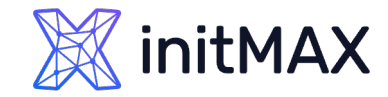

## PROMETHEUS

# HELP cpu\_usage\_system Telegraf collected metric # TYPE cpu\_usage\_system gauge cpu\_usage\_system{cpu="cpu-total",host="host1"} 1.1940298507220641 cpu\_usage\_system{cpu="cpu0",host="host1"} 1.1940298507220641 cpu\_usage\_system{cpu="cpu1",host="host1"} 1.1340298507220641

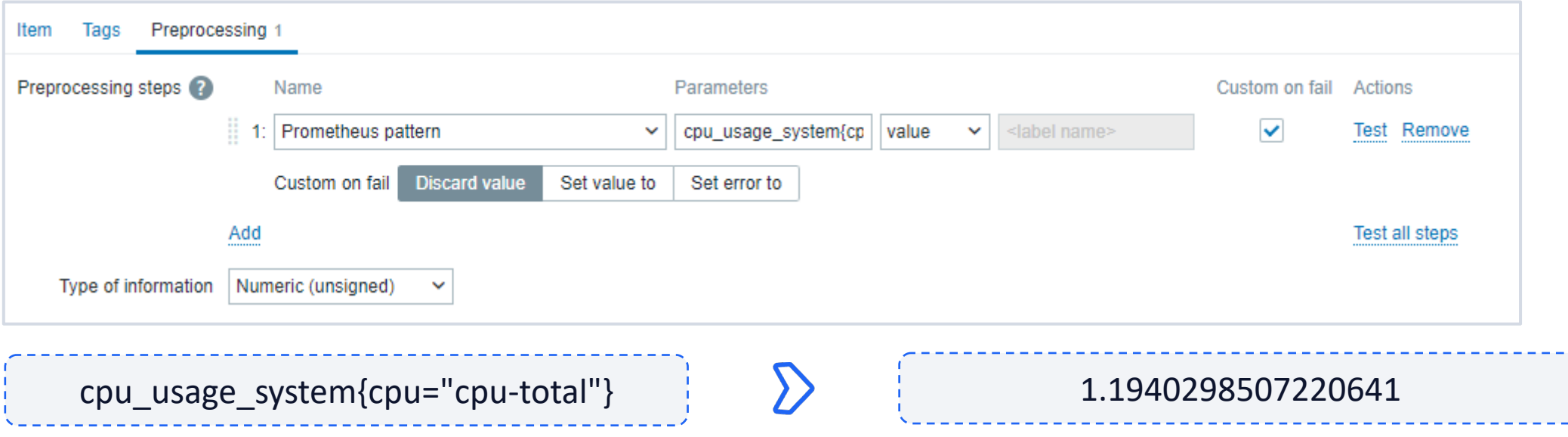

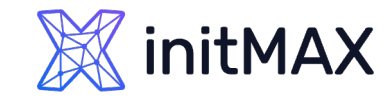

## DATA FLOW

**SHAPROXY** 

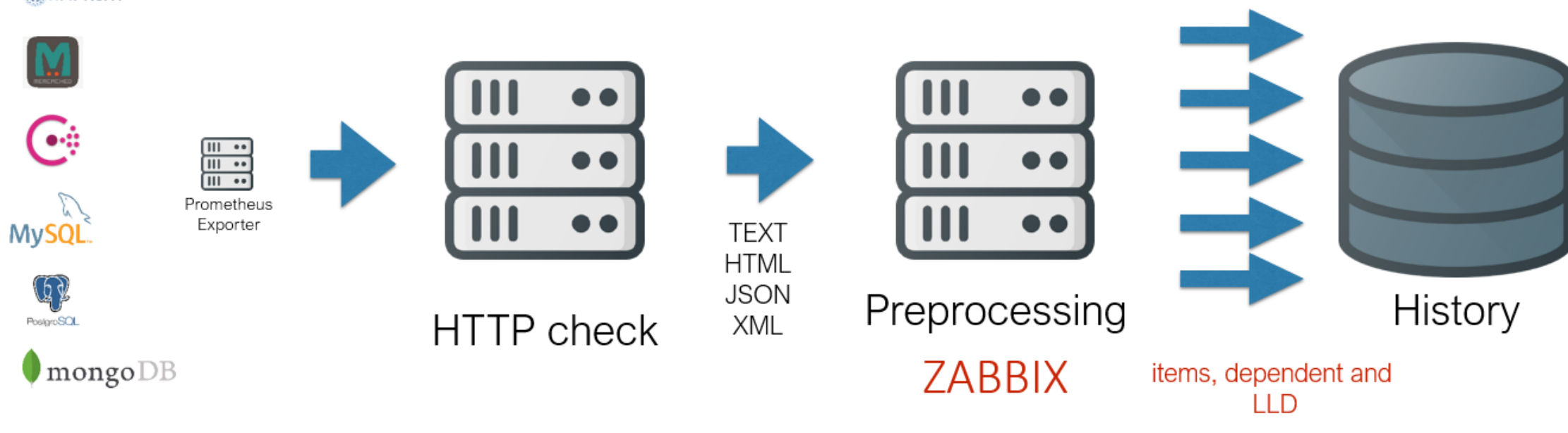

Prometheus data processing

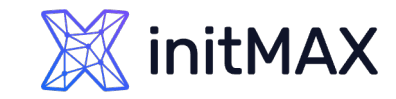

### Preprocessing DATA FLOW

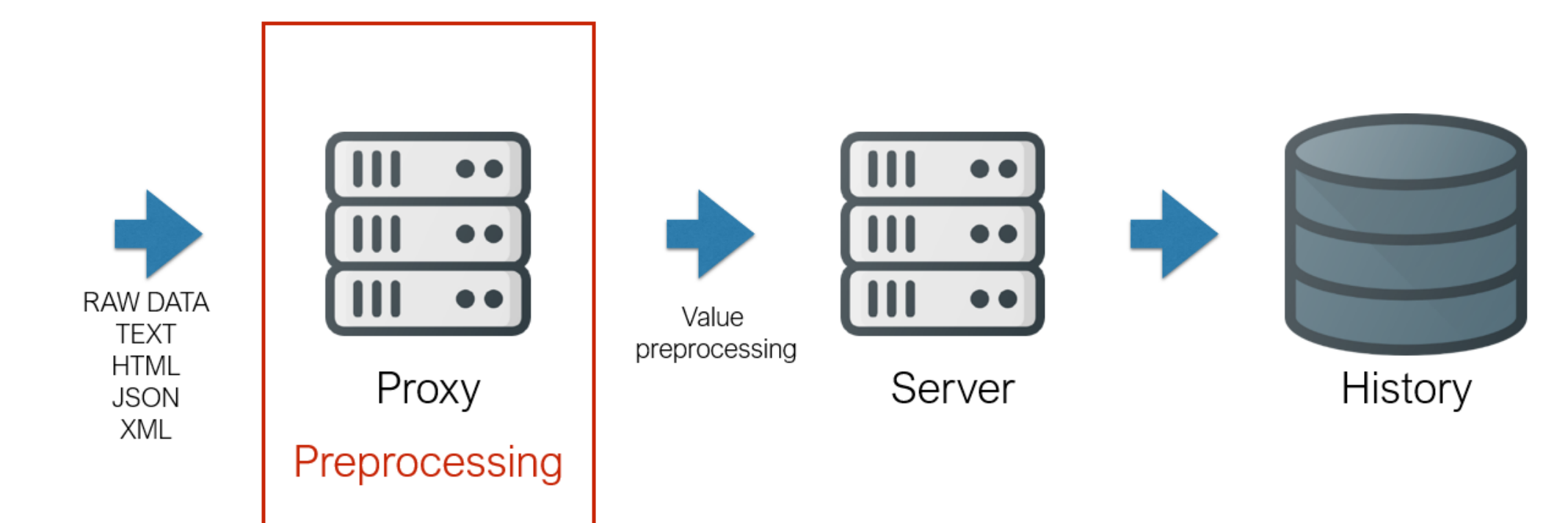

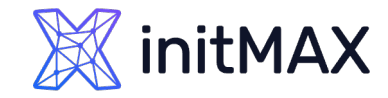

### Preprocessing DATA FLOW

**Effective load scaling on the account of preprocessing being performed on the proxy side** 

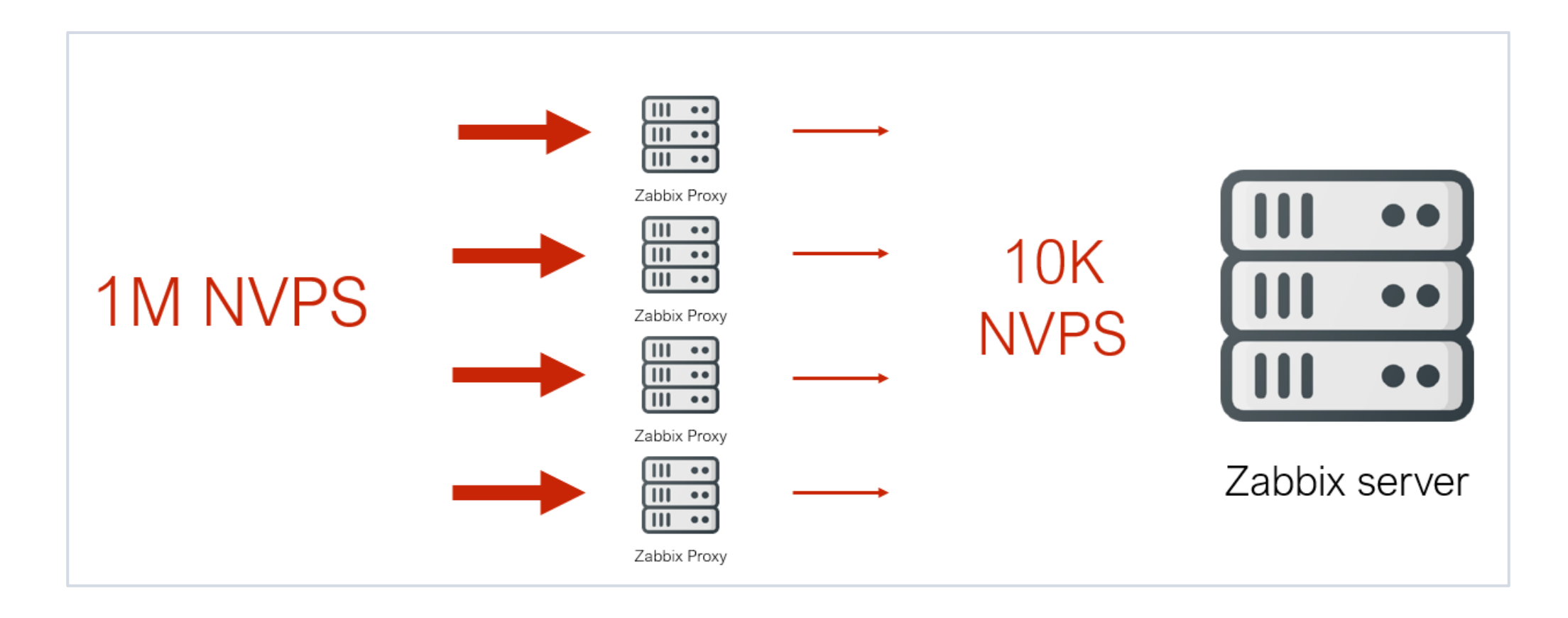

### initMAX

### Preprocessing DATA FLOW

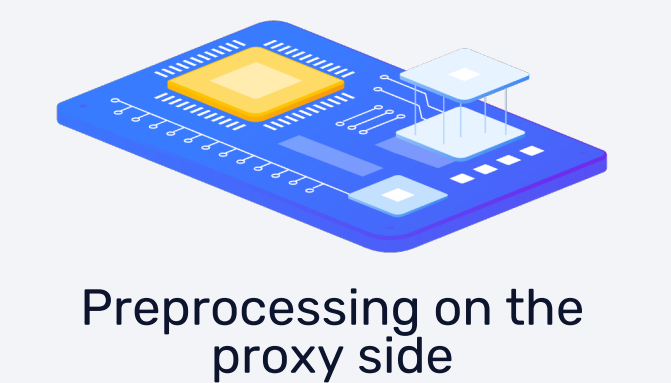

### Advantages

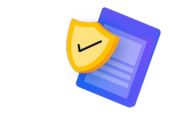

 $\sum$ 

Improved Zabbix server performance by offloading preprocessing

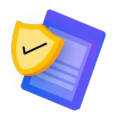

Proxy + throttling enables high frequency monitoring

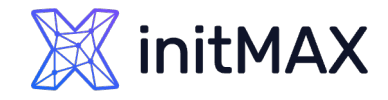

## TESTING THE PREPROCESSING STEPS

Testing of the defined preprocessing steps can be done on the web frontend for rapid debugging

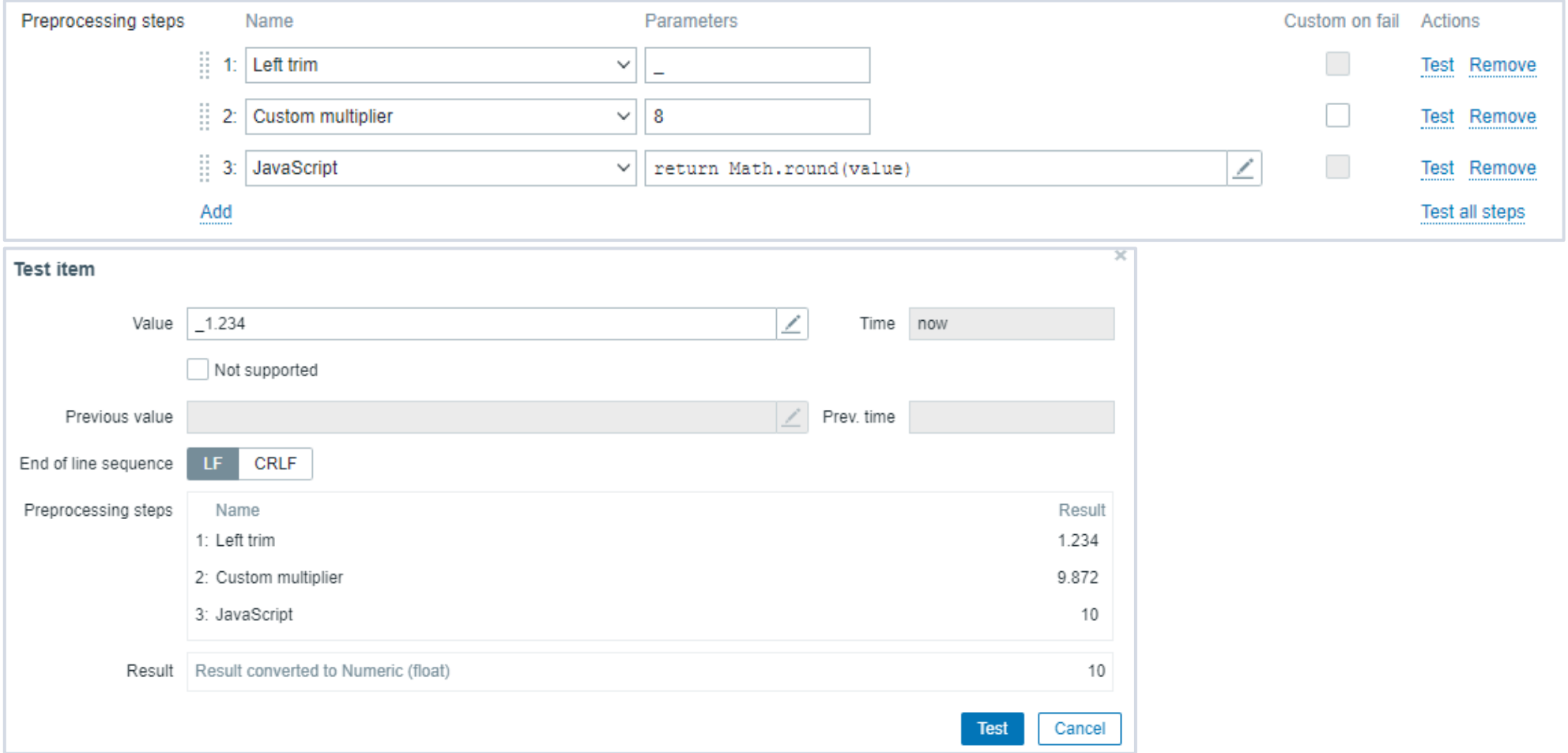

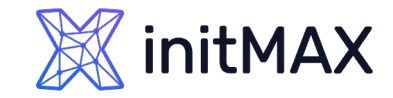

## USEFUL LINKS

- ▶ XPath: "xmllint" or<https://codebeautify.org/Xpath-Tester>
- ▶ PCRE: "grep -P" or <https://regex101.com/>
- > JsonPath: [https://jsonpath.com](https://jsonpath.com/)
- **D** Official Zabbix documentation

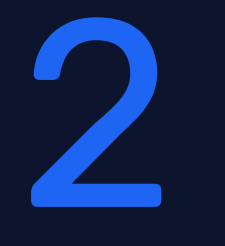

# News!

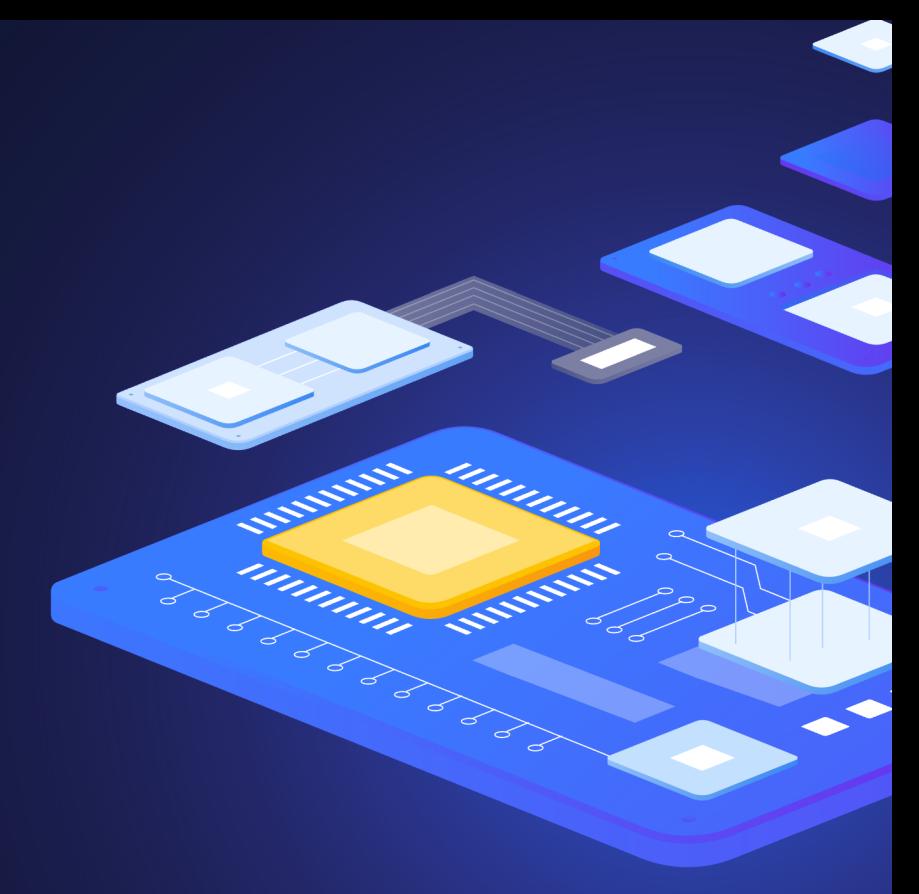

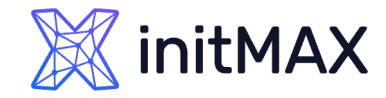

## ZABBIX 6.0 News - preprocessing

- **Bulk processing for Prometheus metrics**
- **Result processing for Prometheus pattern**
- **>** Field size limit Item preprocessing parameters
- **> Handling of NaN values in Prometheus preprocessing**

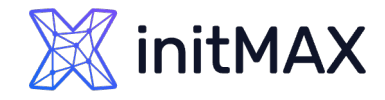

## ZABBIX 6.2 News - preprocessing

Limits for JavaScript objects in preprocessing (backported in **6.0.14)**

The total size of all messages that can be logged with the log() method has been limited to 8 MB per script execution.

The initialization of multiple HttpRequest objects has been limited to 10 per script execution.

The total length of header fields that can be added to a single HttpRequest object with the addHeader() method has been limited to 128 Kbytes (special characters and header names included).

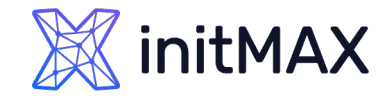

## ZABBIX 6.4 News - preprocessing

#### Two new preprocessing steps have been added  $\blacktriangleright$

SNMP walk to JSON - convert SNMP walk values to JSON

SNMP walk value - extract and format SNMP walk value

#### **Thread-based preprocessing workers**

The item value preprocessing has been rewritten to use thread-based preprocessing workers for enhanced parallelism and reduced overhead. This development should help avoid situations when the prolonged preprocessing of one item holds up others.

This change adds a new required library for Zabbix server/proxy - libevent\_pthreads.

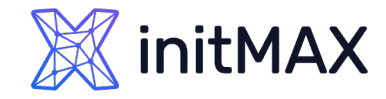

## ZABBIX 7.0 News - preprocessing

- **Advanced root-cause handling for unsupported item state**
- It is now possible to match the error message to a regular expression.
- If the error matches (or does not match) it is possible to specify how the error case should be processed.

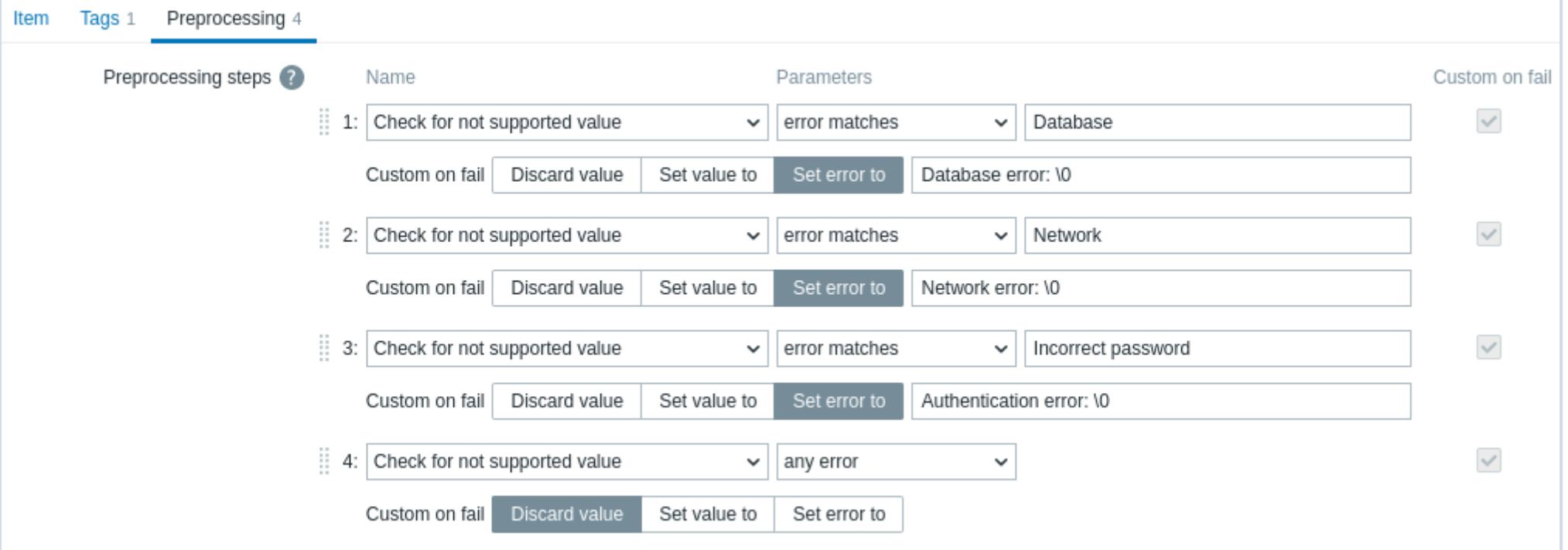

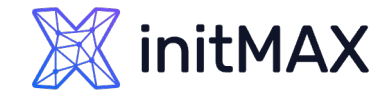

## ZABBIX 7.0 News - preprocessing

- **> Better usability for preprocessing step mass update**
- **New design Replace and Remove all radio buttons have been added.**

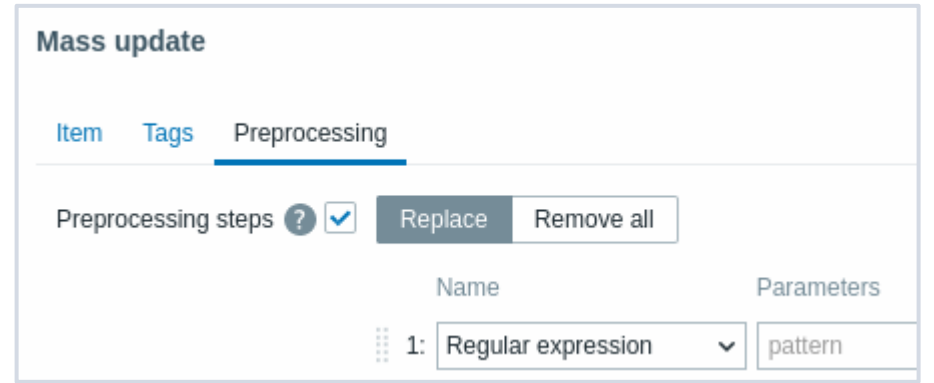

# Demonstration

mmmm

3

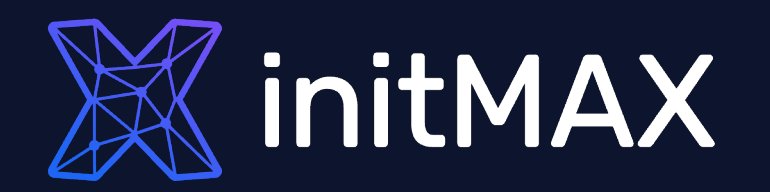

# Questions?

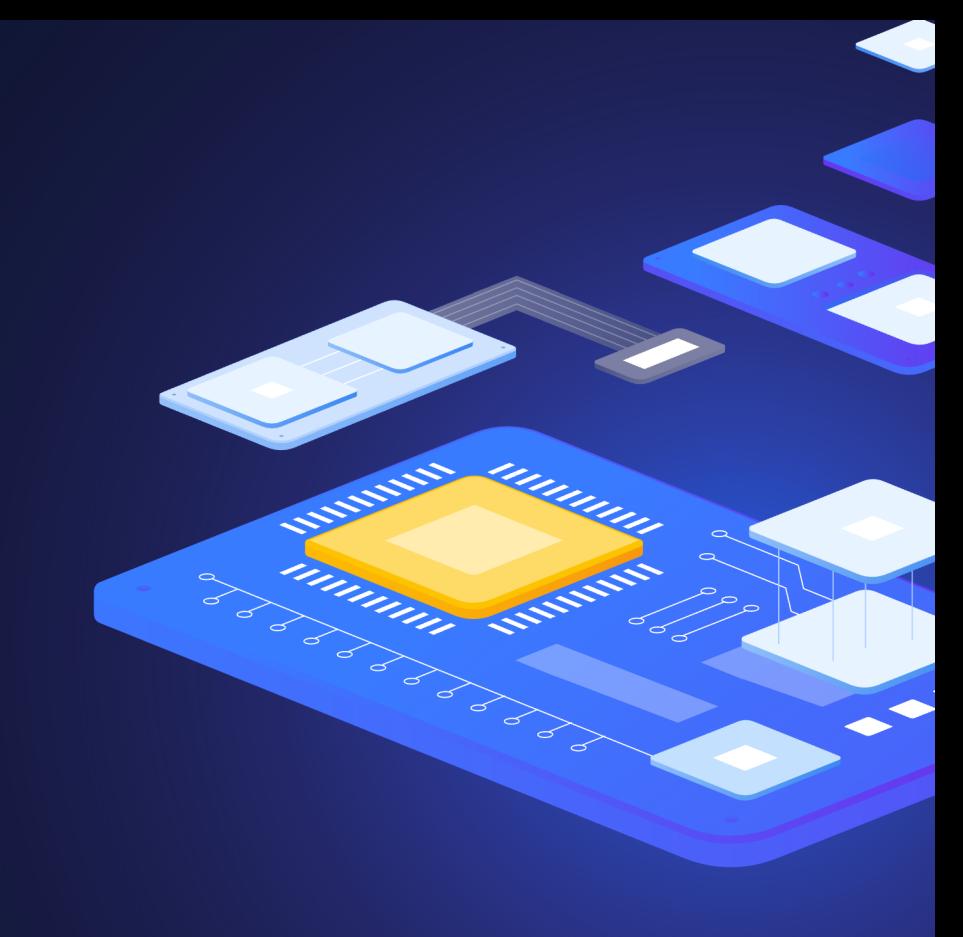

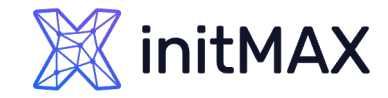

## Contact us:

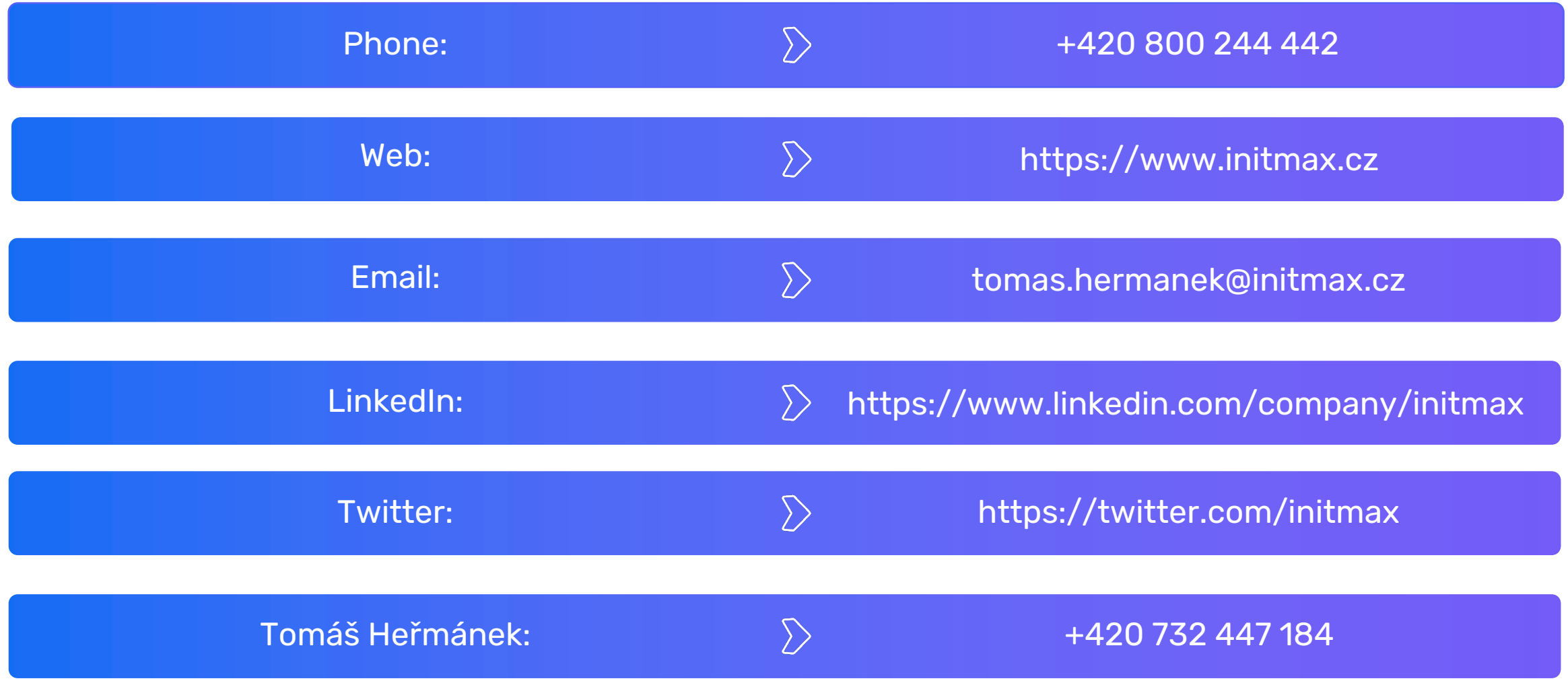